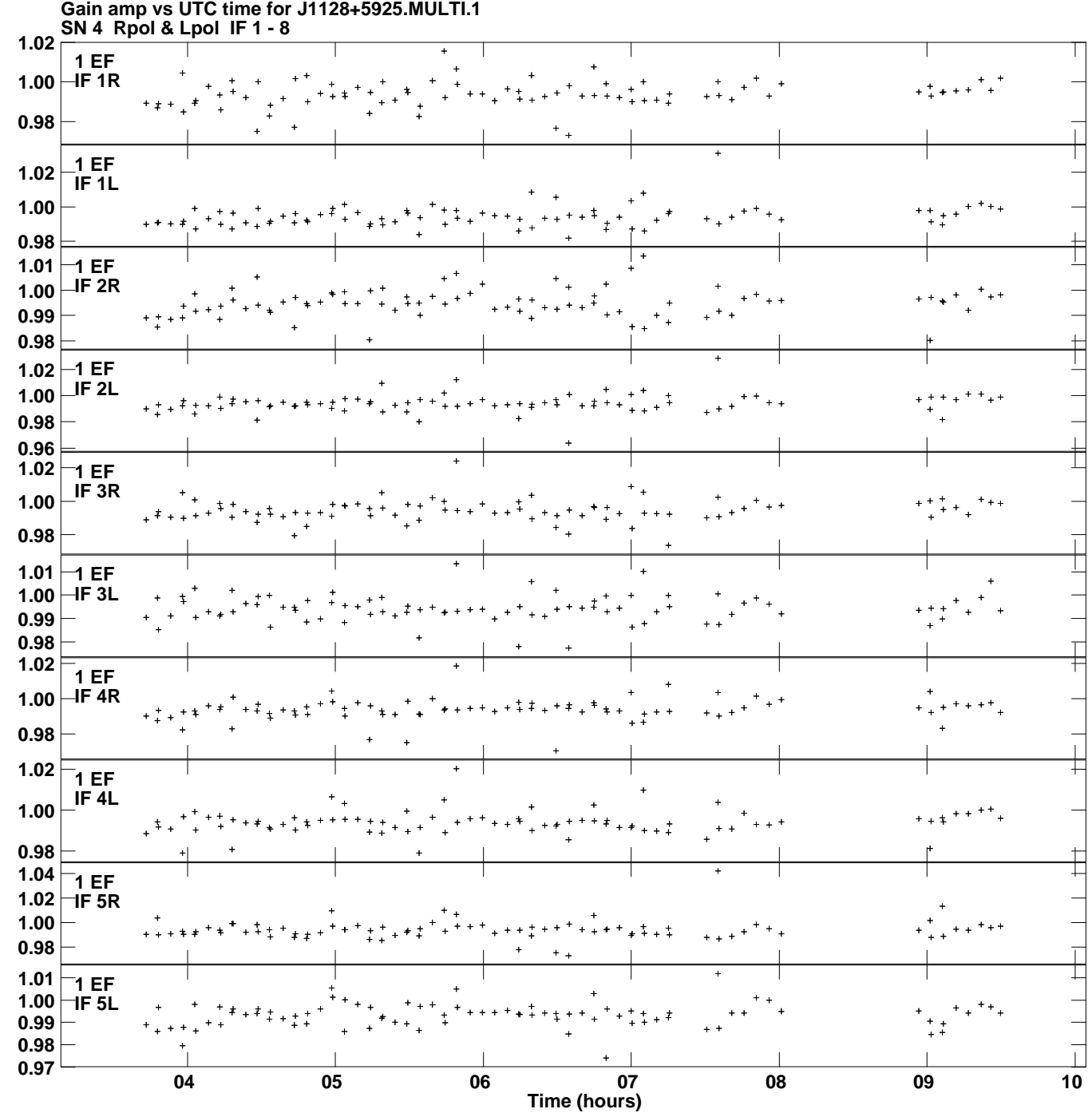

**Plot file version 1 created 25-MAR-2014 11:08:50**

**Gain**

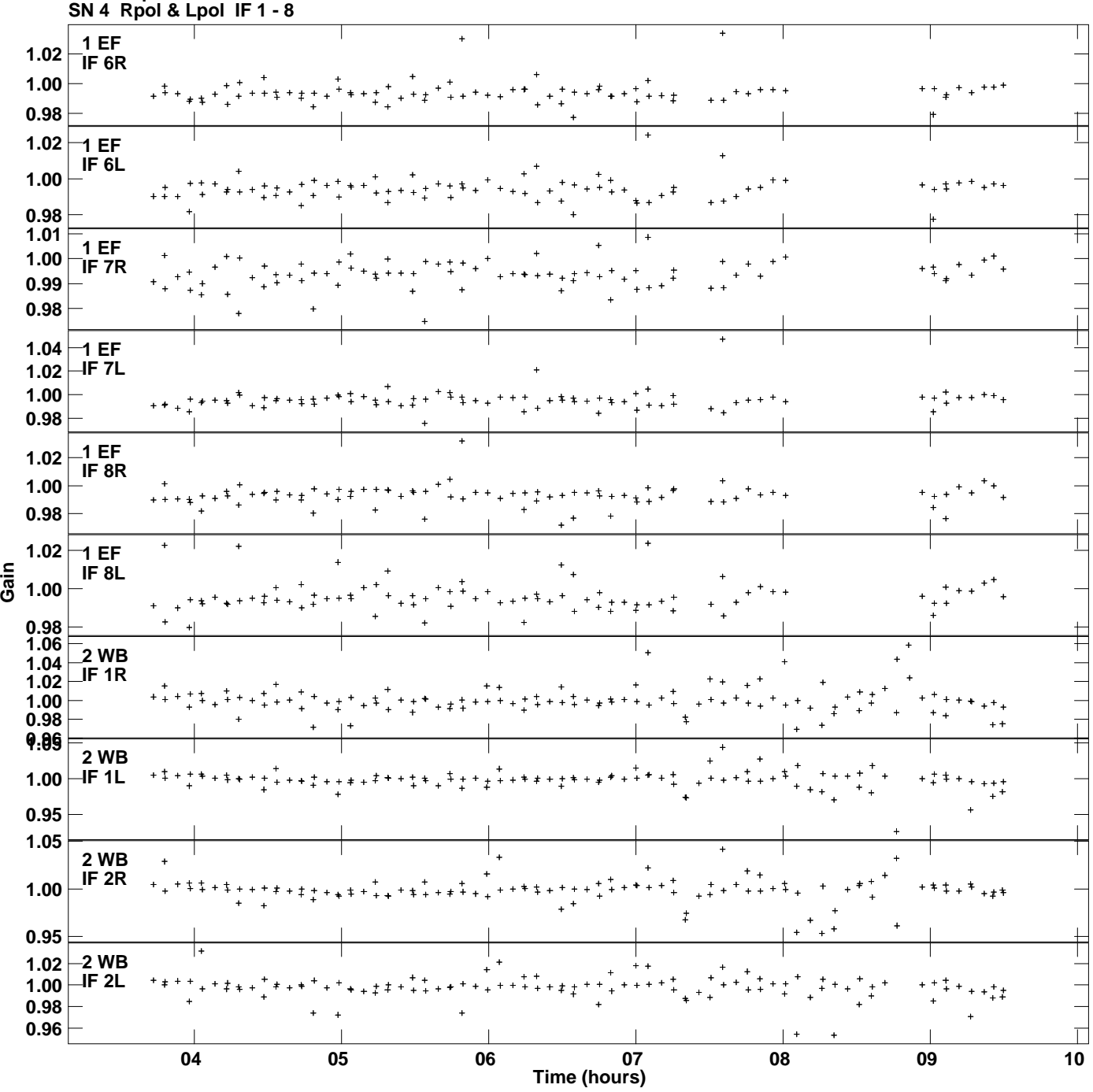

**Gain amp vs UTC time for J1128+5925.MULTI.1 Plot file version 2 created 25-MAR-2014 11:08:50**

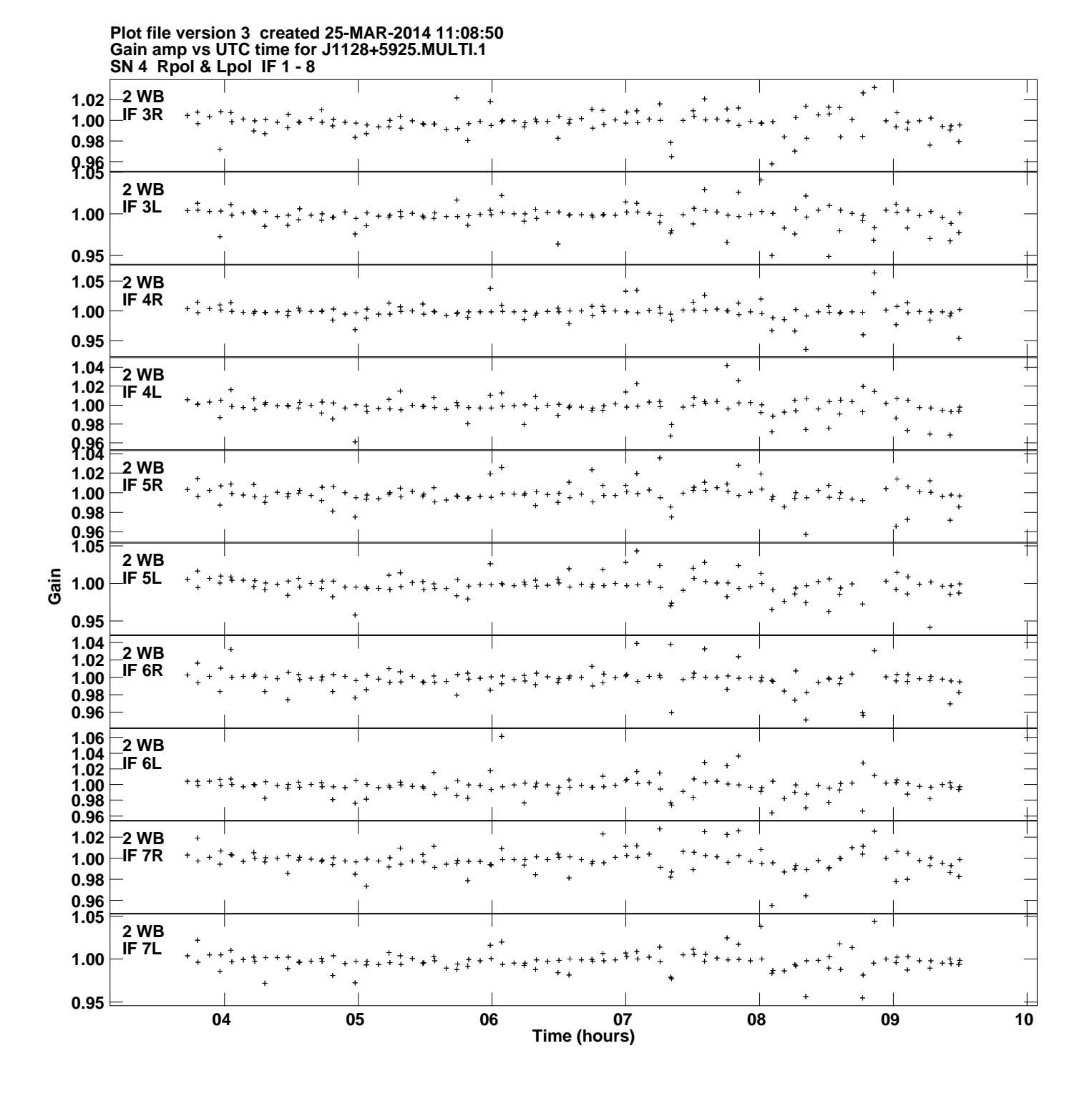

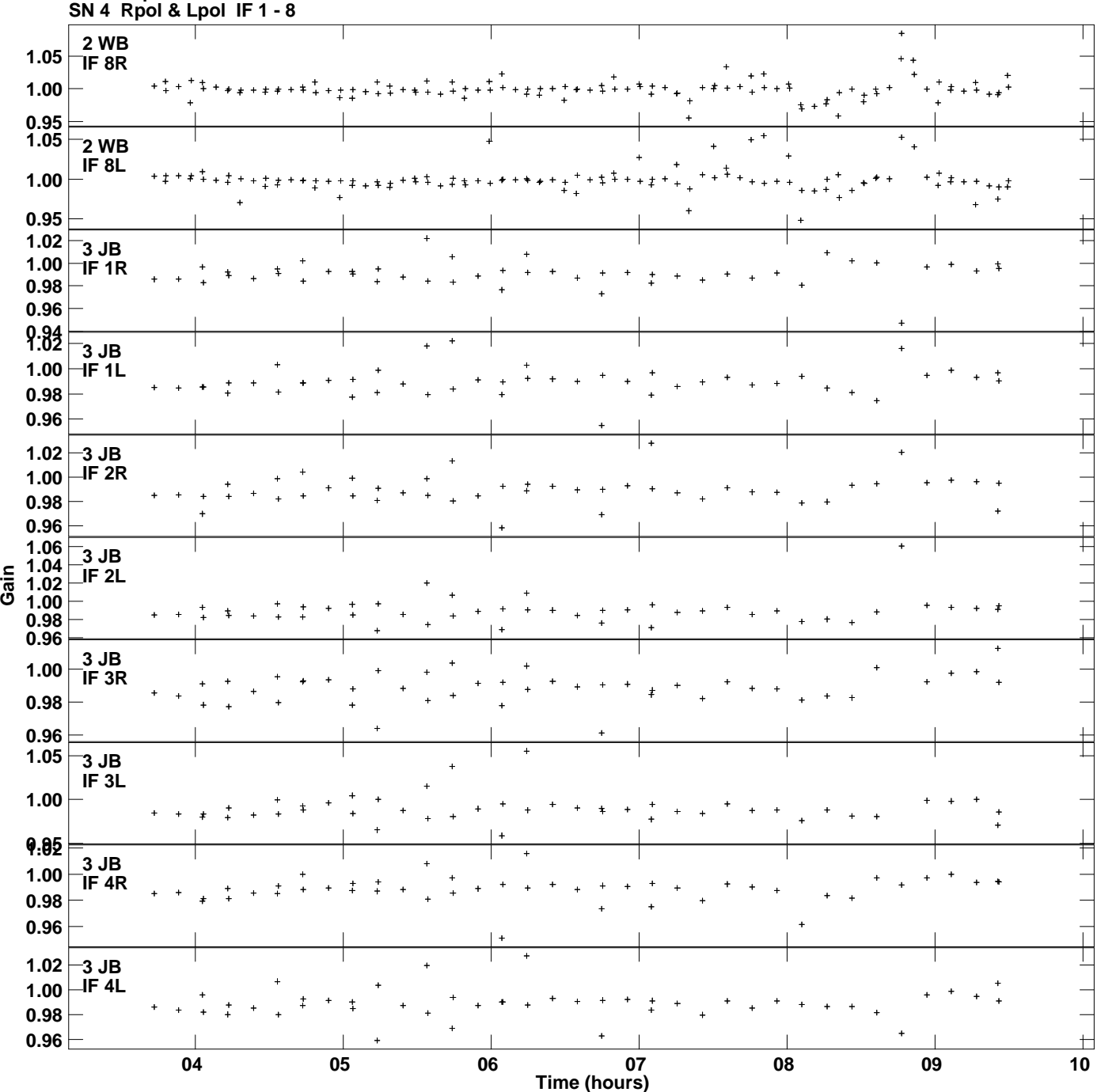

**Gain amp vs UTC time for J1128+5925.MULTI.1 Plot file version 4 created 25-MAR-2014 11:08:50**

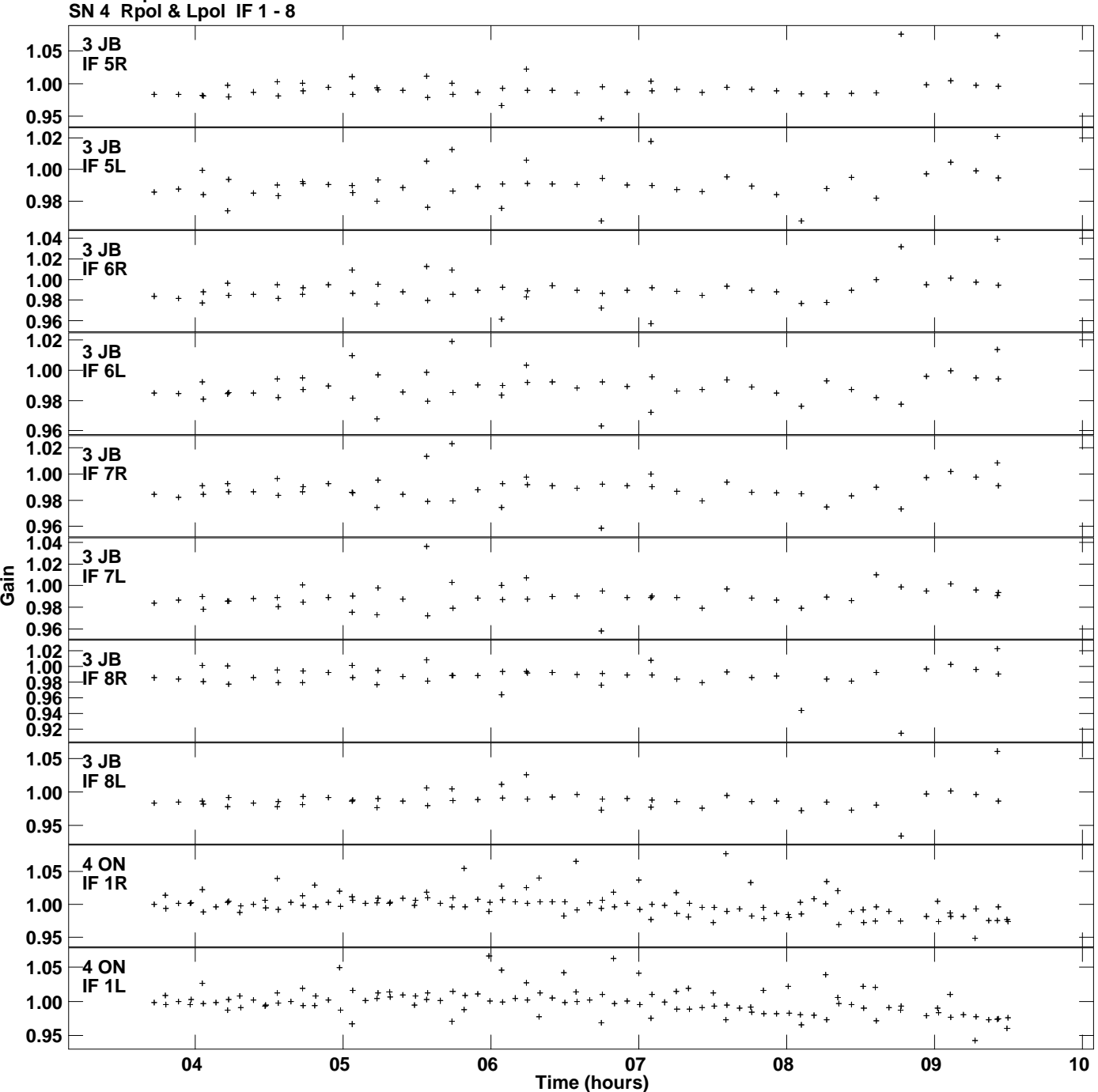

**Gain amp vs UTC time for J1128+5925.MULTI.1 Plot file version 5 created 25-MAR-2014 11:08:50**

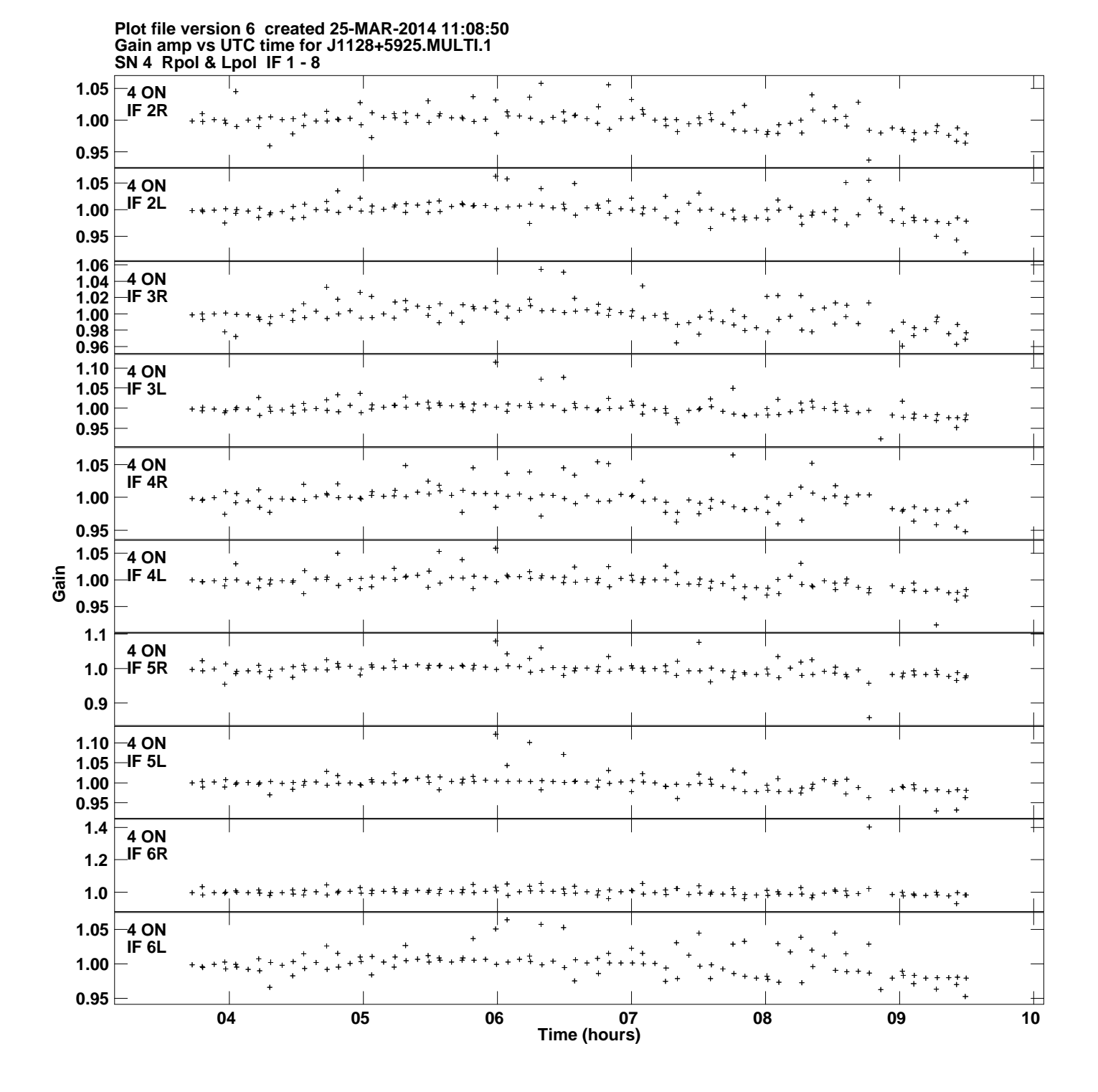

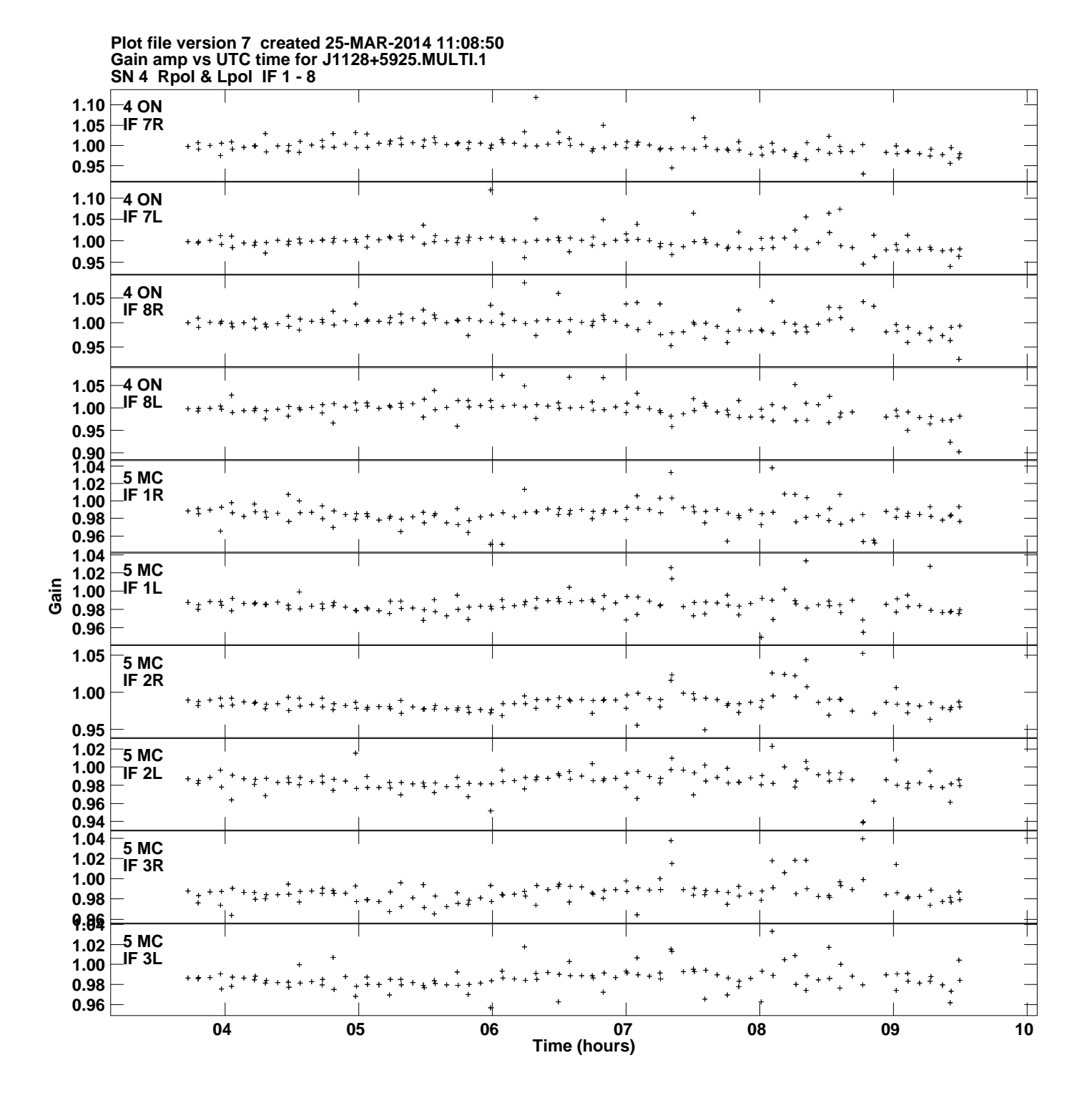

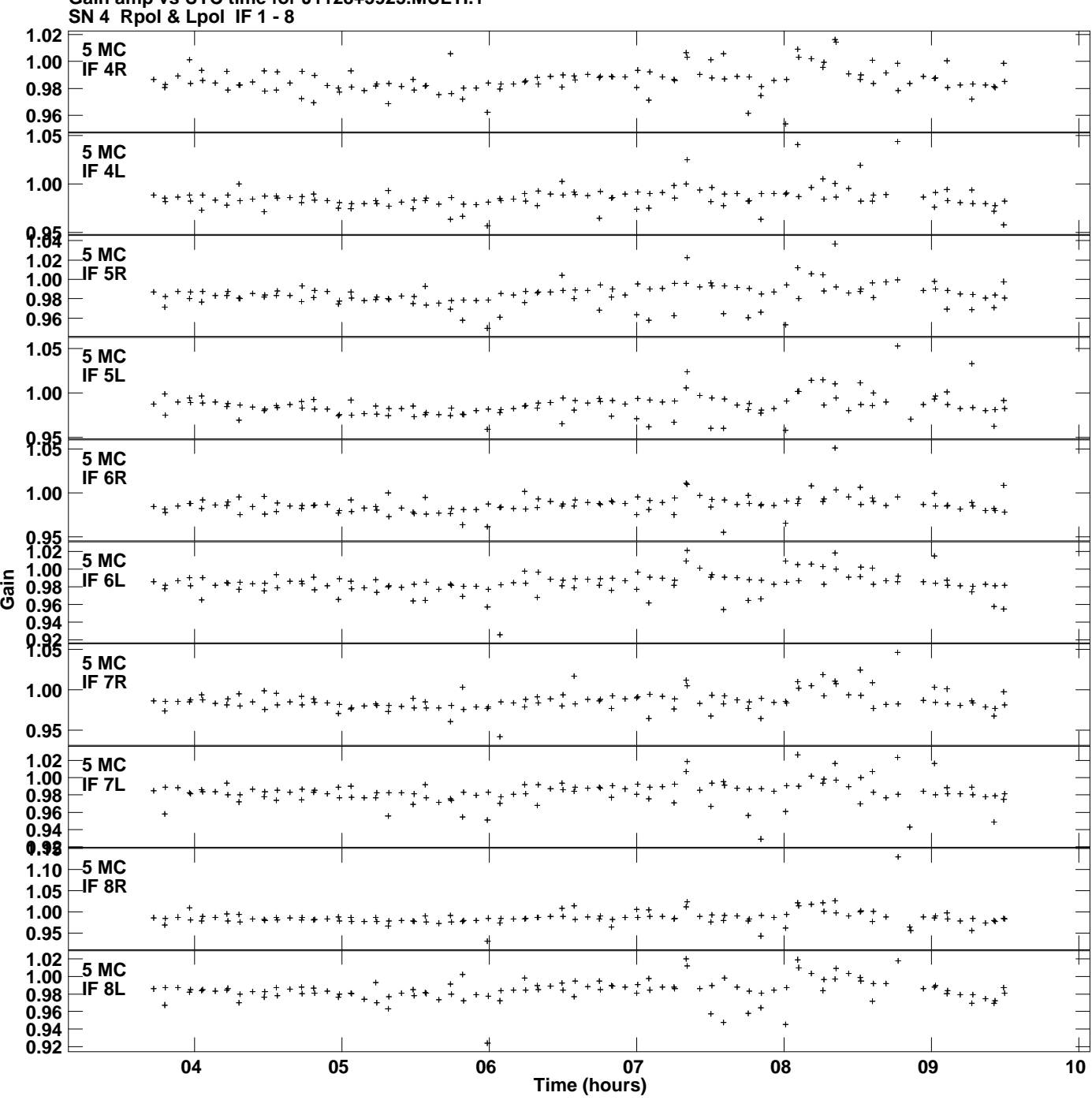

**Gain amp vs UTC time for J1128+5925.MULTI.1 Plot file version 8 created 25-MAR-2014 11:08:50**

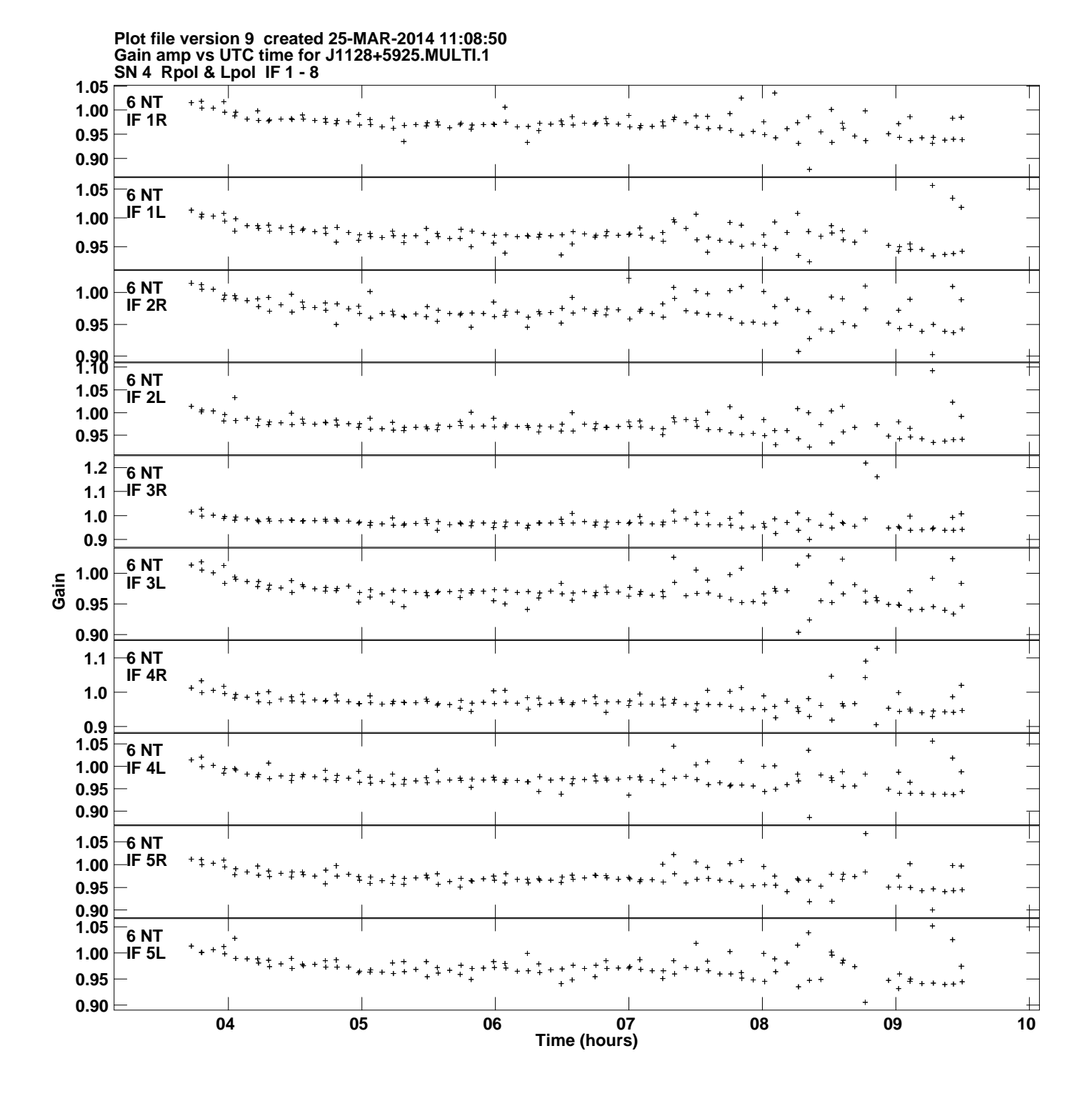

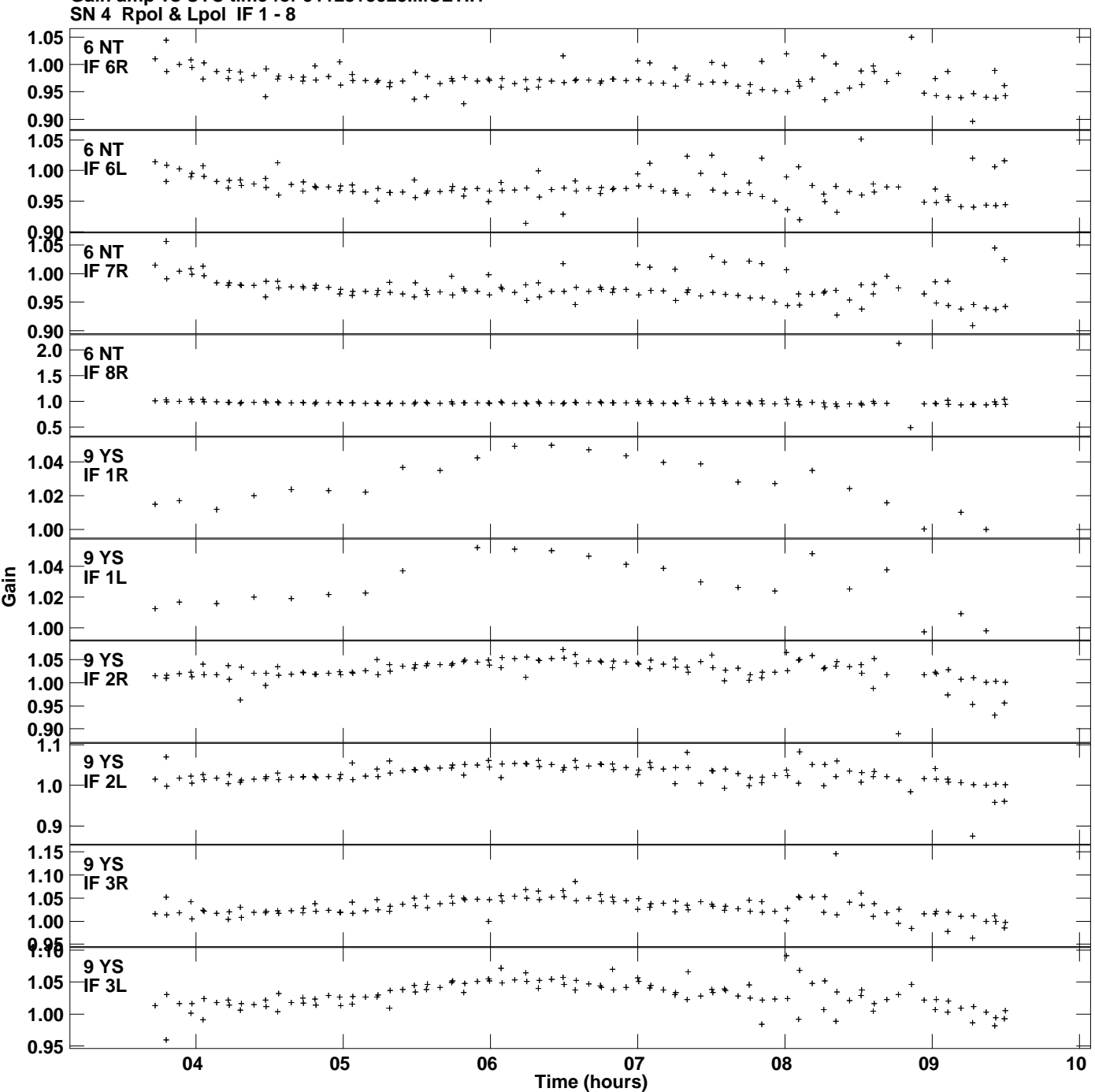

**Gain amp vs UTC time for J1128+5925.MULTI.1 Plot file version 10 created 25-MAR-2014 11:08:50**

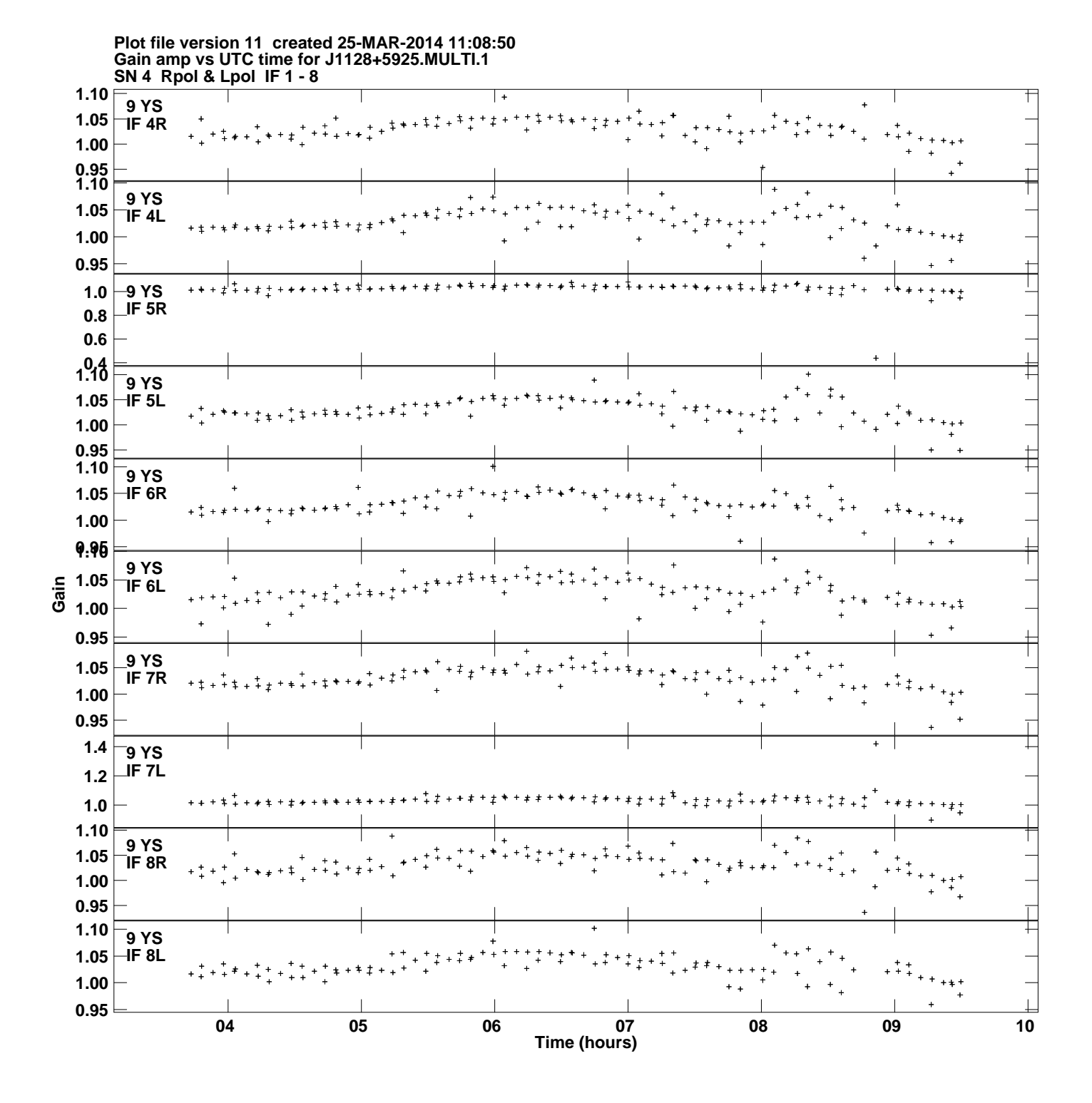

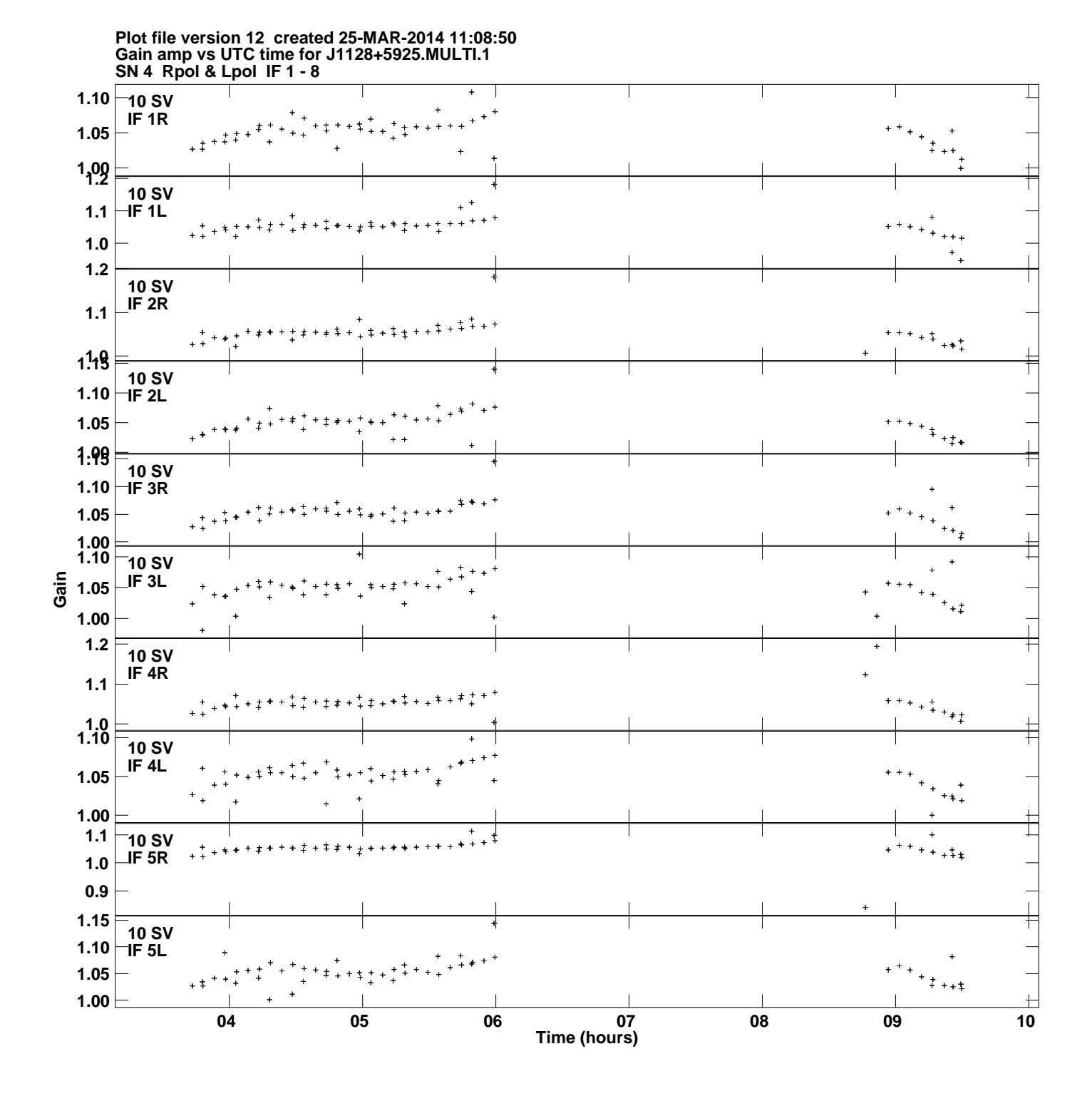

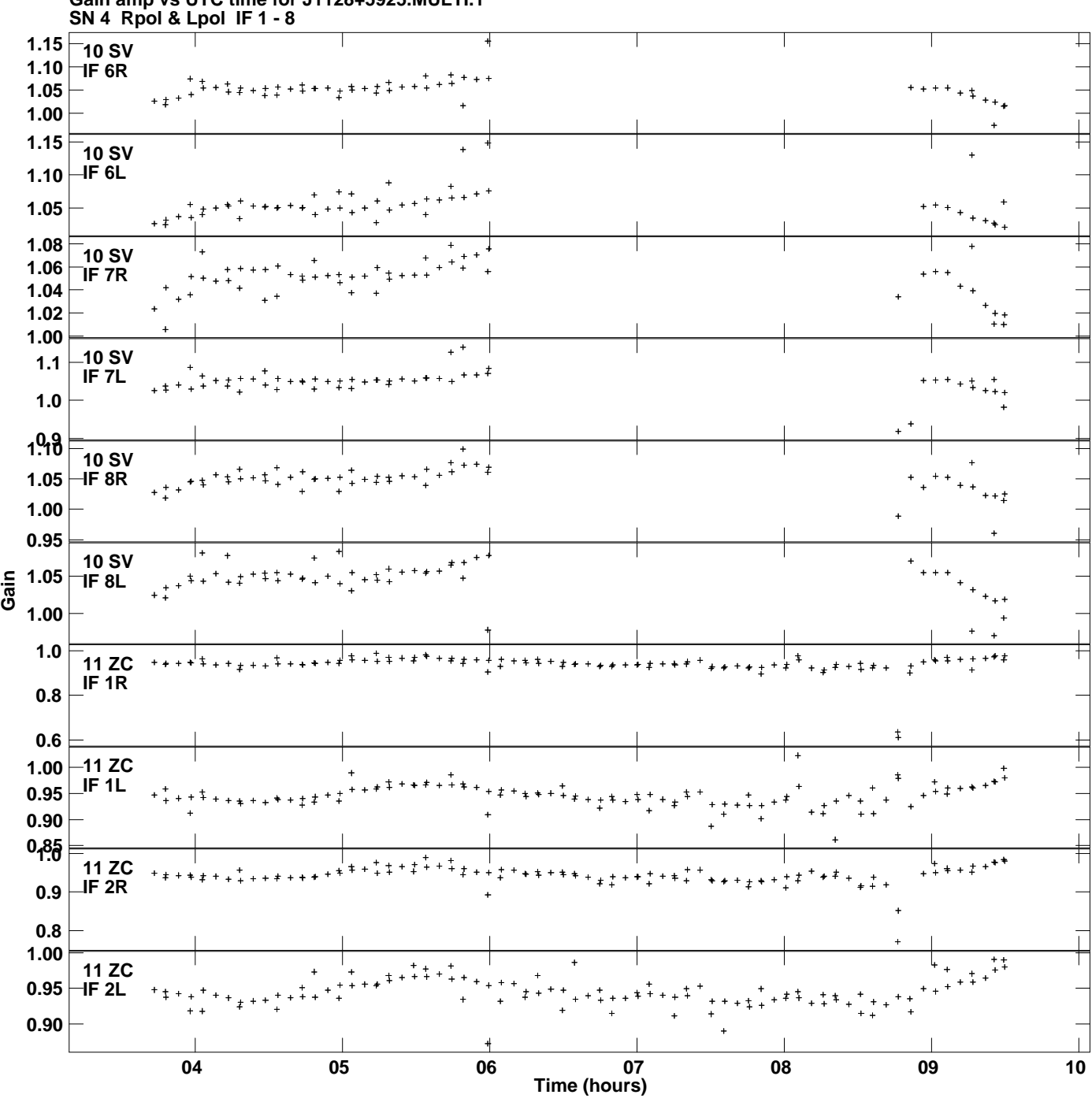

**Gain amp vs UTC time for J1128+5925.MULTI.1 Plot file version 13 created 25-MAR-2014 11:08:50**

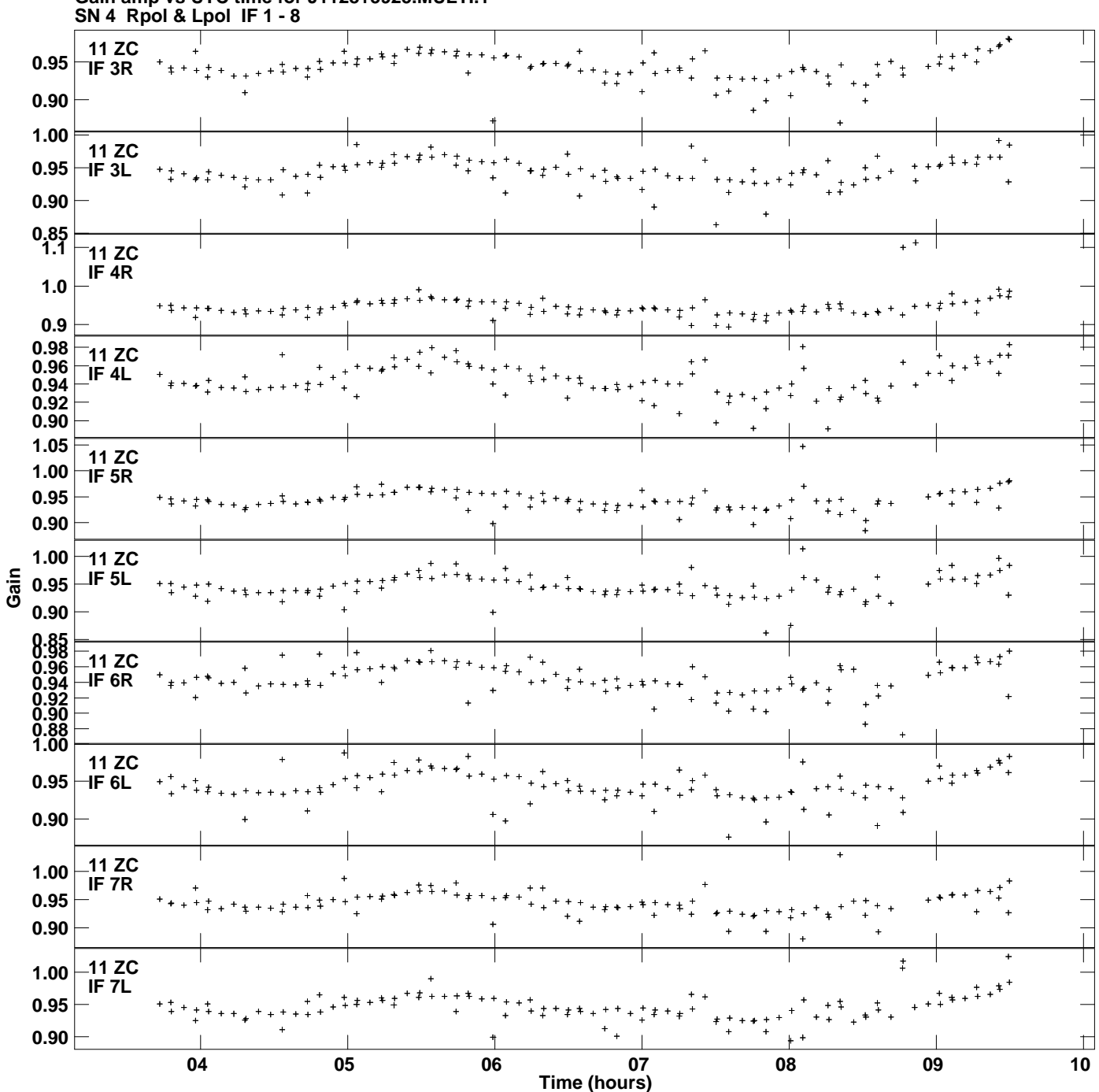

**Gain amp vs UTC time for J1128+5925.MULTI.1 Plot file version 14 created 25-MAR-2014 11:08:50**

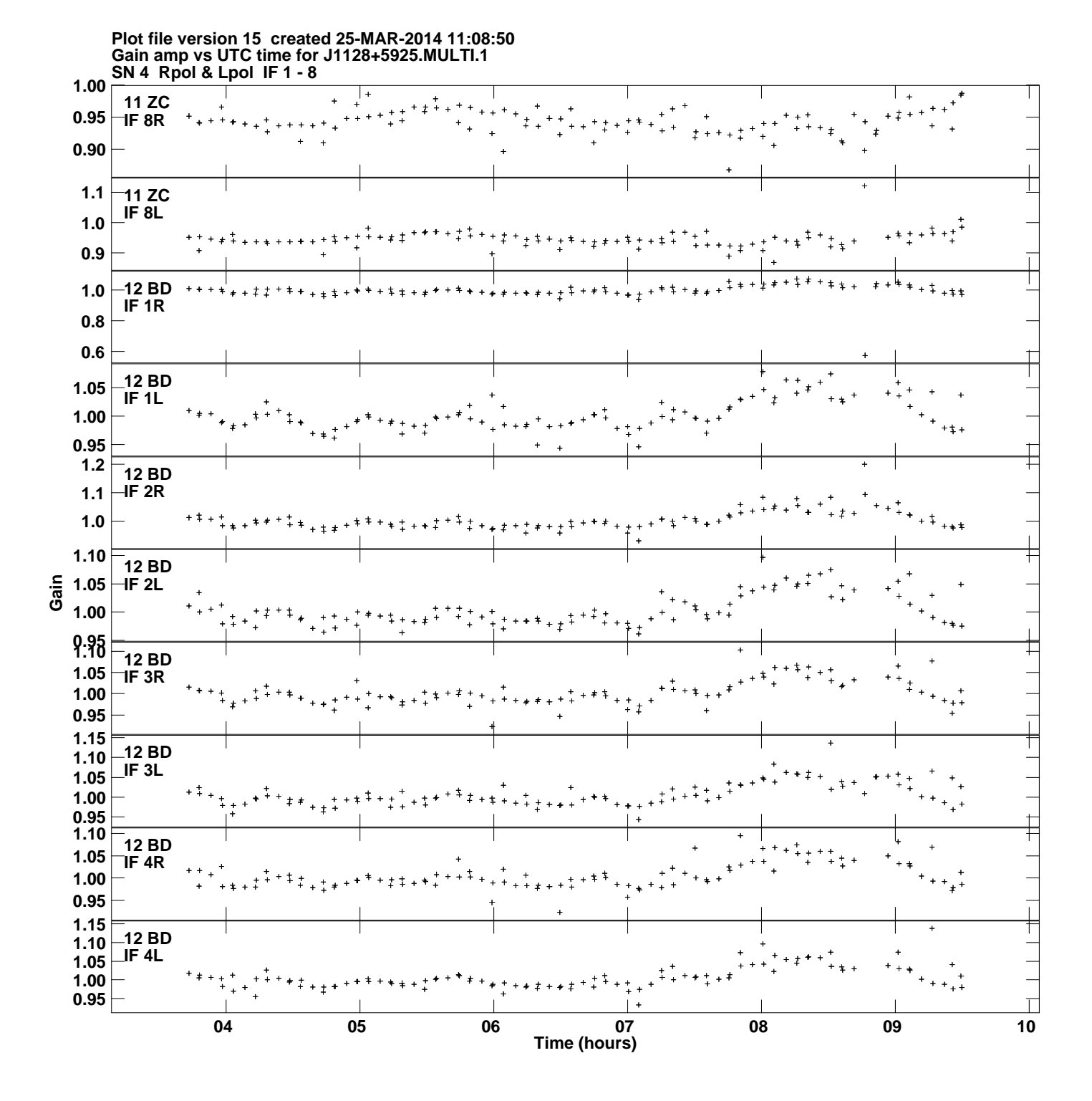

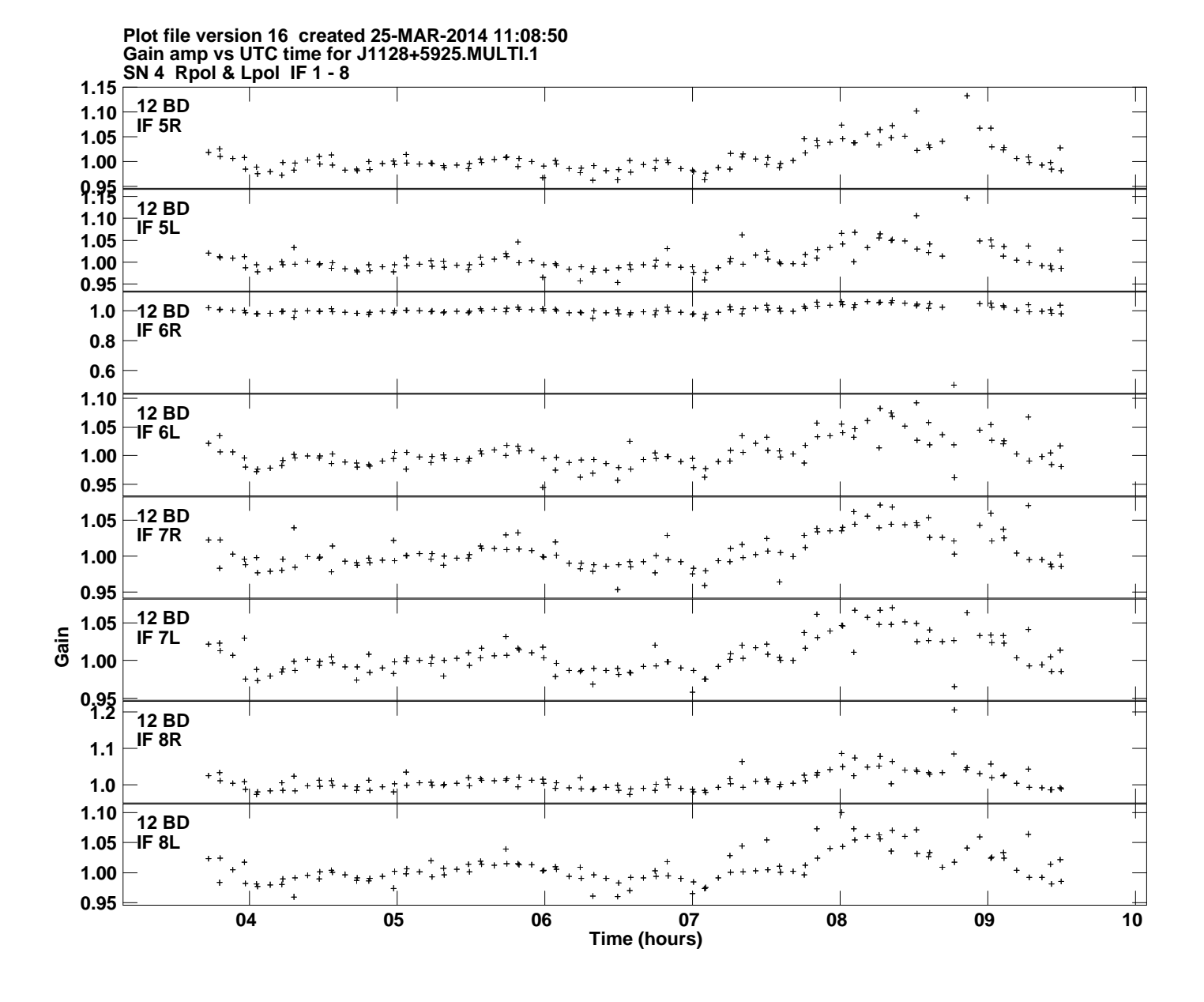